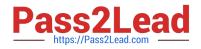

# C2010-595<sup>Q&As</sup>

IBM Maximo Asset Management V7.5 Fundamentals

# Pass IBM C2010-595 Exam with 100% Guarantee

Free Download Real Questions & Answers **PDF** and **VCE** file from:

https://www.pass2lead.com/c2010-595.html

100% Passing Guarantee 100% Money Back Assurance

Following Questions and Answers are all new published by IBM Official Exam Center

Instant Download After Purchase

100% Money Back Guarantee

😳 365 Days Free Update

800,000+ Satisfied Customers

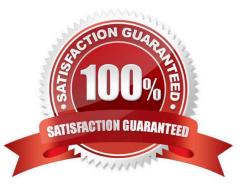

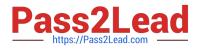

### **QUESTION 1**

To schedule labor using Assignment Manager, what must be specified on the person record in the People Application?

- A. Nothing
- B. A shift only
- C. A calendar only
- D. A calendar and a shift

Correct Answer: D

#### **QUESTION 2**

What two fields values must be added to create an Inventory Usage record?

- A. Site
- B. Usage
- C. Location
- D. Inventory Owner
- E. From Storeroom

Correct Answer: BE

### **QUESTION 3**

What is the purpose of a Service Level Agreement?

- A. to determine a vendor\\'s lead time
- B. to put a service request into workflow
- C. to escalate a high priority service request
- D. to document the commitment between service providers and customers

Correct Answer: D

#### **QUESTION 4**

Which two selections are valid to create associated preventive maintenance (PM) records from a master PM?

A. PM records

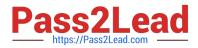

- B. Item\\'s assets
- C. Classification
- D. Item\\'s locations
- E. Item\\'s storerooms
- Correct Answer: AD

## **QUESTION 5**

How are items deleted from an active job plan?

- A. Delete the item and then save the record
- B. Make a job plan revision and then delete the item
- C. Change the job plan to WAPPR and then delete the item
- D. Change the job plan to PENDING and then delete the item

Correct Answer: B

<u>C2010-595 Practice Test</u> <u>C2010-595 Exam Questions</u>

C2010-595 Braindumps